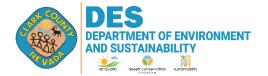

4701 W. Russell Rd Suite 200 Las Vegas, NV 89118-2231 Phone (702) 455-5942 Fax (702) 383-9994

## AQR 105: DEGREASER OPERATIONS EMISSIONS CALCULATION WORKSHEET

This Emissions Calculation Worksheet is not a mandatory form. The applicant may use a custom worksheet when submitting a registration or permit application.

| Source ID/Registration Number (not applicable for new source                                                                                                    | es):                             |                            |                      |
|----------------------------------------------------------------------------------------------------|----------------------------------|----------------------------|----------------------|
| Company name:                                                                                                    |                                  |                            |                      |
| Source (facility) name:                                                                                                    |                                  |                            |                      |
| Source (facility) address:                                                                                                    |                                  |                            |                      |
| City, state, ZIP:                                                                                                    |                                  |                            |                      |
| Mailing address (if different from source address):                                                                                                    |                                  |                            |                      |
| Projected Maximum Emissions (PME) means the high-<br>source is projected to emit VOC based on anticipated pr-<br>rates that does not include emission reductions from add-<br>To calculate the PME, enter the maximum projected usag<br>another sheet if you have more products than can be liste | oduction, throu-<br>on controls. | ighput, heat input, or m   | naterial utilization |
| Material/Product Used                                                                                                    | Usage (gal)                      | VOC Content (lb/gal)       | PME (ton/yr)         |
| Waterian Founct Oseu                                                                                                    | Usage (gai)                      | voc content (m/gai)        | T ME (toll/yl)       |
|                                                                                                    |                                  |                            |                      |
|                                                                                                    |                                  |                            |                      |
|                                                                                                    |                                  |                            |                      |
|                                                                                                    |                                  |                            |                      |
|                                                                                                    |                                  |                            |                      |
|                                                                                                    |                                  |                            |                      |
|                                                                                                    |                                  |                            |                      |
|                                                                                                    |                                  |                            |                      |
| DME (:                                                                                                    |                                  | . 11'4' 1 . 1 4 'C         | _                    |
| · ·                                                                                                    | • /                              | additional sheets, if any: |                      |
| F                                                                                                    | ACILITY TOT                      | AL PME (in tons/year):     |                      |
| <b>Emissions Control System (ECS):</b> If you are using an Ithe control efficiency below. For more information on E                                                                                                    |                                  |                            |                      |
| ECS control efficiency:%                                                                                                    |                                  |                            |                      |

| document is true, accurate and complete.     | formed after reasonable inquiry, the in | formation contained in this |
|----------------------------------------------|-----------------------------------------|-----------------------------|
| Owner, Operator, or Responsible Official Cer | tification (original signature)         | Date                        |
| Printed Name                                 |                                         |                             |
| Office Phone:                                | Cellphone:                              |                             |
| Email Address:                               |                                         |                             |

Please complete this form electronically to the best of your ability. Submit the completed report with the Owner's, Operator's, or Responsible Official's original (wet) signature to the Division of Air Quality by mail or in person at the address listed above.

## Directions for completing the form manually:

- PME is calculated based on the projected maximum usage and the VOC content of the individual products summed for the entire source.
- To calculate VOC PME from each product or material usage:
  - Start with the maximum amount of VOC-containing material (in gallons) used during a calendar year. Multiply this value by the VOC emission factor (lb/gal) provided in the Environmental or Safety Data Sheets (SDS) or records for the material and divide the result by 2000; this is the VOC PME in tons/year for the material. Do this for each material. Add the individual PMEs to get the total source PME. You may also attach a computer-generated log of actual product consumption and VOC emissions.

|  | gallons/year × | pounds/gallon = | pounds $\div$ 2000 = | tons/year of VOC PME |
|--|----------------|-----------------|----------------------|----------------------|
|--|----------------|-----------------|----------------------|----------------------|